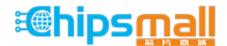

Chipsmall Limited consists of a professional team with an average of over 10 year of expertise in the distribution of electronic components. Based in Hongkong, we have already established firm and mutual-benefit business relationships with customers from, Europe, America and south Asia, supplying obsolete and hard-to-find components to meet their specific needs.

With the principle of "Quality Parts, Customers Priority, Honest Operation, and Considerate Service", our business mainly focus on the distribution of electronic components. Line cards we deal with include Microchip, ALPS, ROHM, Xilinx, Pulse, ON, Everlight and Freescale. Main products comprise IC, Modules, Potentiometer, IC Socket, Relay, Connector. Our parts cover such applications as commercial, industrial, and automotives areas.

We are looking forward to setting up business relationship with you and hope to provide you with the best service and solution. Let us make a better world for our industry!

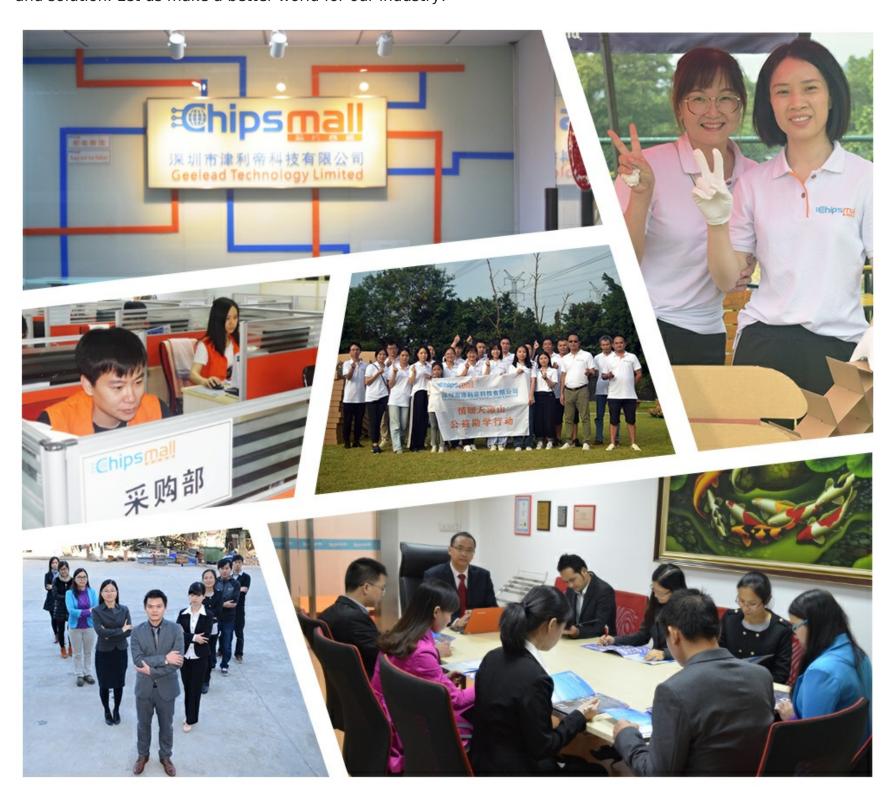

## Contact us

Tel: +86-755-8981 8866 Fax: +86-755-8427 6832

Email & Skype: info@chipsmall.com Web: www.chipsmall.com

Address: A1208, Overseas Decoration Building, #122 Zhenhua RD., Futian, Shenzhen, China

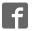

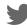

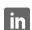

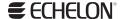

# NodeBuilder® FX Development Tool

A Complete Platform for Developing, Debugging, Testing, and Maintaining

The NodeBuilder FX Development Tool is a complete hardware and software platform for creating Lonworks devices based on the Series 5000 and 3100 Neuron® Processors and the Series 5000 and 3100 Smart Transceivers.

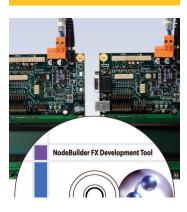

You can use the NodeBuilder tool to create devices such as VAV controllers, thermostats, washing machines, card-access readers, refrigerators, lighting ballasts, blinds, and pumps. These devices can be used in a variety of systems including building and lighting controls, factory automation, energy management, and transportation systems. Whether you're building large or small control network devices, the NodeBuilder FX tool makes your project faster, easier, and more affordable.

## **FEATURES**

- Available in free topology (FT), power line (PL), classroom, and softwareonly versions.
- FT and PL versions include a hardware platform (PL) or platforms (FT) for initial application development and testing.
- FT and PL versions include sample I/O hardware with a 4x20 character LCD display for easy I/O prototyping and testing.
- CD version available for use with custom hardware.
- Neuron® C Version 2.2 compiler supports up to 254 network variables for Series 5000 and 3100 chips, and supports interrupts for Series 5000 chips.
- Resource editor displays available functional profiles, network variable types, and configuration property types, and can be used to create new functional profiles and types.
- Code wizard automatically generates Neuron C code to implement an easyto-integrate device interface.

- Code editor lets you easily edit device application source code.
- Project manager lets you manage device definitions and build applications.
- ISI library lets you create devices that install themselves without the use of an installation tool.
- LonMaker® Turbo Integration Tool installs development and production devices into networks, simplifying network integration and testing.
- LonScanner® Protocol Analyzer LNS
   Turbo Edition captures, analyzes,
   characterizes, and displays network
   packets so you can pinpoint
   network or device faults and
   identify potential solutions.
- LNS® Device Plug-in Framework
  Developer's Kit lets you create
  and redistribute LNS plug-ins written
  in a Microsoft .NET programming
  language such as C# or Visual
  Basic.NET, making your devices
  easier to install and configure.

#### **DESCRIPTION**

There are four NodeBuilder FX products:

NodeBuilder FX/FT Development Tool. Includes development hardware for the FT 5000 Smart Transceiver.

NodeBuilder FX/PL Development Tool. Includes development hardware for Power Line Smart Transceivers.

NodeBuilder FX/FT Classroom Edition. Educational use only (includes FT 5000 development hardware).

NodeBuilder FX CD. Software-only solution (for those who don't need development hardware, such as NodeBuilder 3.1 users, or for developers who want to upgrade from the Mini FX Evaluation Kit to the NodeBuilder FX Development Tool).

All four products include a complete suite of device development software for Windows Vista or Windows XP. The following table summarizes the components in each product.

| Component                                                                                                    | FX/FT and<br>FX/PL<br>Develop-<br>ment Tools | FX/FT<br>Classroom<br>Edition | FX<br>CD |
|----------------------------------------------------------------------------------------------------|----------------------------------------------|-------------------------------|----------|
| NodeBuilder<br>Development<br>Tool CD                                                                            | <b>7</b>                                     | <b>7</b>                      | <b></b>  |
| Development<br>Platforms*                                                                                        | <b>4</b>                                     | V                             |          |
| LonMaker<br>Integration Tool<br>Professional<br>Edition CD<br>(includes Microsoft<br>Visio 2003<br>Professional) | V                                            |                               | abla     |
| LonMaker<br>Integration Tool<br>Standard Edition<br>CD (includes<br>Microsoft Visio<br>2003 Standard)            |                                              | <b></b>                       |          |
| LonScanner<br>Protocol Analyzer<br>LNS Turbo<br>Edition CD                                                       | <b>7</b>                                     | <b>7</b>                      | <b>\</b> |
| U10/U20 USB<br>Network Interface                                                                                 | <b>4</b>                                     | <b>4</b>                      |          |

<sup>\*</sup> The NodeBuilder FX/FT Development Tool and Classroom Edition include two FT 5000 EVBs. The NodeBuilder FX/PL Development Tool Full Edition includes one LTM10A Hardware Platform, one NodeBuilder Gizmo 4 I/O Board, and one LonWorks Module Application Interface (for development of PL devices).

#### NodeBuilder Software

The NodeBuilder software lets you create, debug, test, and maintain applications for LonWorks devices based on an Echelon Series 5000 or 3100 Neuron Processor or an Echelon Series 5000 or 3100 Smart Transceiver. Using the NodeBuilder FX software, you write your device applications using the Neuron C Version 2.2 programming language, a high-level language based on ANSI C with extensions to simplify network communication, hardware I/O, and event-driven processing. Version 2.2 of the Neuron C language supports up to 254 static network variables and 127 network variable aliases per device for devices based on a Series 5000 or 3100 chip with Neuron Firmware version 16 or newer, subject to available memory.

For Series 5000 applications, Neuron C Version 2.2 also supports application-specific interrupt handlers and a hardware semaphore that can be used for interrupt task synchronization. Interrupt sources include signals on any of the 12 I/O pins (rising edge, falling edge, either edge,

positive or negative level), the highperformance on-chip timer and counter units, and a dedicated, configurable, high-performance periodic system timer.

The NodeBuilder FX software includes the following tools:

- NodeBuilder Resource Editor. View standard types and functional profiles, and create user-defined types and profiles if the standard resource files don't include the resources you need.
- NodeBuilder Code Wizard. Use a drag-and-drop interface to create your device's interface, and then automatically generate Neuron C source code that implements the device interface and creates the framework for your device application. The code wizard saves days of development for every new device.
- NodeBuilder Editor. Edit the Neuron C source code generated by the code wizard to create your device's application.
- NodeBuilder Debugger. Debug your application with a source-level view of your application code as it executes.
- NodeBuilder Project Manager. Build and download your application image to your development platform or to your own device hardware.
- ISI Developer's Kit. Develop ISI devices that use the Interoperable Self-Installation (ISI) protocol to install and organize themselves into networks automatically or at the push of a button, all without the use of a separate installation tool.
- LNS Device Plug-in Framework

  Developer's Kit. Develop and
  redistribute LNS plug-ins written in a
  Microsoft .NET programming language
  such as C# or Visual Basic .NET.
  Plug-ins make your devices much
  easier to install and configure. LNS is
  the standard network operating system
  for managed LonWorks networks.

LonMaker Integration Tool Turbo Edition
An integral part of the NodeBuilder FX
Development Tool, the LonMaker tool
is a software package for designing,
installing, and maintaining LonWorks
control networks. This single tool manages
all phases of a network's life cycle, from
the initial design and commissioning
to the ongoing operation. Based on
Echelon's LNS network operating system,
the LonMaker tool combines a powerful

client-server architecture with an easyto-use Microsoft Visio user interface. It's compatible with a number of LNS plug-ins, including the NodeBuilder Project Manager.

## LonScanner Protocol Analyzer LNS Turbo Edition

The LonScanner Protocol Analyzer is a software package that provides network diagnostic tools that you can use to observe, analyze, and diagnose the behavior of installed LonWorks networks, including networks with devices you've built with the NodeBuilder tool. You can use the LonScanner tool with the U10 or U20 USB network interface included with the NodeBuilder FX/FT and FX/PL Tools, and you can also use it with other network interfaces including all layer-2 OpenLDV compatible network interfaces or an IP-852 (ISO/IEC 14908-4) network interface.

#### FT 5000 EVB Evaluation Board

Two FT 5000 EVB Evaluation Boards are included with the NodeBuilder FX/FT Development Tool and the NodeBuilder FX/FT Classroom Edition. The FT 5000 EVB is a complete Series 5000 LonWorks device that you can use to evaluate the LonWorks 2.0 platform and create LonWorks 2.0 devices. The FT 5000 EVB includes an FT 5000 Smart Transceiver with an external 10MHz crystal (you can adjust the internal system clock speed from 5MHz to 80MHz), an FT-X3 communication transformer, 64KB external serial EEPROM and flash memory devices, and a 3.3V power source.

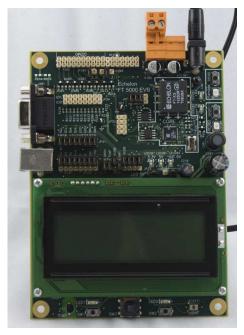

FT 5000 EVB Evaluation Board

The FT 5000 EVB's compact design includes the following I/O devices, which you can use to develop prototype and production devices, and to test the FT 5000 EVB example applications:

- 4-line x 20-character LCD display
- 4-way joystick with center push button
- Two push-button inputs
- Two LED outputs
- · Light-level sensor
- · Temperature sensor

An FT 5000 EVB I/O library, included with the NodeBuilder software, provides easy-to-use high-level functions for accessing the display, light-level sensor, and temperature sensor.

The FT 5000 EVB Evaluation Board also includes an EIA-232/TIA-232/RS-232 interface and a USB interface that you can use to connect the board to your development computer and perform application-level debugging (only one of the two serial interfaces can be used at a time).

Each FT 5000 EVB also features a connector for optional in-circuit programming of the external non-volatile memory of the FT 5000 Smart Transceiver on the board. This allows fast application downloads to the external non-volatile memory.

#### LTM-10A Platform

The LTM-10A Platform is included with the NodeBuilder FX/PL Development Tool. This complete LonWorks device with downloadable flash memory and RAM can be used to test application and prototype I/O hardware.

The LTM-10A Platform includes an LTM-10A Flash Control Module that you can design into your prototypes and products. The module includes a Neuron 3150 Chip, 64KB flash memory, 32KB static RAM, a 10MHz crystal oscillator (providing a 5MHz internal system clock), and custom Neuron firmware. The firmware allocates the memory to the Neuron Chip 64KB address space and automatically initializes the transceiver interface for standard transceivers. The NodeBuilder tool can load your application image into the RAM or flash memory of the LTM-10A module. An application image loaded into the flash memory is preserved when the module is powered down. An application image

loaded into the RAM is preserved when the module is reset, but not when it's powered down. You can use the Neuron C Debugger to debug applications running in the RAM or flash memory; however, you should debug your application running in RAM because extensive debugging in the flash memory can cause the flash memory to fail.

The LTM-10A Platform also includes a PLM-22 power line transceiver with external power line coupler for attaching the platform to a LonWorks network. Two power line couplers are included, one for line-to-earth coupling and one for line-to-neutral coupling.

#### NodeBuilder Gizmo 4 I/O Board

The NodeBuilder Gizmo 4 I/O Board is included with the NodeBuilder FX/PL Development Tool. You can use this collection of I/O devices with the LTM-10A Platform to develop prototype devices and I/O circuits, develop special-purpose devices for testing, or run the NodeBuilder examples.

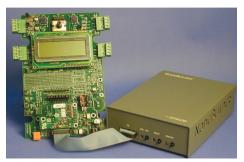

Gizmo 4 plugged into the LTM-10A Platform

You can also plug a TP/FT-10 or TP/FT-10F control module into the Gizmo 4 to create a self-contained LonWorks device. This requires separate purchase of the TP/FT-10 or TP/FT-10F control module.

The Gizmo 4 includes the following I/O devices:

- 4-line x 20-character LCD display
- Two 10-bit resolution analog inputs with screw terminal connector
- Two 8-bit resolution analog outputs with screw terminal connector
- Two digital inputs with screw terminal connector and push-button inputs
- Two digital outputs with screw terminal connector and LED outputs
- · Digital shaft encoder
- · Piezoelectric transducer
- · Real-time clock

• Temperature sensor

A Gizmo 4 I/O library, included with the NodeBuilder software, provides easy-to-use high-level functions for accessing the display, analog I/O, piezo transducer, real-time clock, and temperature sensor.

LonWorks Module Application Interface The LonWorks Module Application Interface (MAI) is included with the NodeBuilder FX/PL Development Tool. This interface board is plug-compatible with the LonWorks TP/FT-10, TP/FT-10F, TP/XF-78, TP/XF-78F, TP/XF-1250, and LTM-10A control modules. The MAI replaces the control module in a custom device so that the LTM-10A Platform can be used to debug the custom hardware. This simplifies testing since the application can be easily downloaded to the LTM-10A Platform during development and testing. Once the application has been debugged. the MAI can be replaced by the control module with the application programmed into the control module's PROM or

## U10/U20 USB Network Interface

flash memory.

The U10 USB Network Interface is included with the NodeBuilder FX/FT Development Tool and the NodeBuilder FX/FT Classroom Edition. The U20 USB Network Interface is included with the NodeBuilder FX/PL Development Tool. The U10 and U20 USB Network Interfaces are low-cost, high-performance LonWorks interfaces for USB-enabled computers and controllers.

The U10 USB Network Interface connects directly to a TP/FT-10 Free Topology Twisted Pair (ISO/IEC 14908-2) LonWorks channel through a compact removable connector. The U20 USB Network Interface connects to a PL-20 C-Band Power Line (ISO/IEC 14908-3) LonWorks channel through an included power supply with integrated power line coupler. The U20 USB Network Interface can also be connected directly to 10.8-18VDC power systems (such as those in automobiles, trucks, and buses) without a coupling circuit, or to virtually any powered line through a customersupplied coupler/power supply.

The USB Network Interfaces can be used with virtually any computer-based LonWorks application, including all LNS and OpenLDV based applications such as the NodeBuilder tool, LonMaker tool, and LonScanner Protocol Analyzer.

#### **SPECIFICATIONS**

#### **Operating System**

Microsoft Windows Vista or Windows XP.

#### Minimum Hardware

Intel Pentium® III 600MHz processor; 2GB RAM for Windows Vista, 512MB RAM for Windows XP; CD-ROM drive; 1,024 x 768 resolution display with at least 256 colors; mouse or other Windowscompatible pointing device; 300 to 550 MB free hard-disk space.

## Compatible LNS Network Interfaces and IP-852 Routers

OpenLDV-compatible local and remote network interface or IP-852 router. Compatible local network interfaces include the U10/U20 USB network interface (included with the NodeBuilder FX/FT and FX/PL Development Kits and the NodeBuilder FX/FT Classroom Edition); PCC-10, PCLTA-20, or PCLTA-21 network interfaces; and the SLTA-10 Serial LonTalk Adapter. Compatible remote network interfaces include the i.LON® SmartServer, i.LON 100 e3 plus Internet Server, i.LON 600 LonWorks IP Server, and i.LON 10 Ethernet Adapter. Compatible IP-852 routers include the i.LON SmartServer with IP-852 routing, i.LON 100 e3 plus Internet Server with IP-852 routing, and i.LON 600 LonWorks IP Server. If you're using an IP-852 router, your computer must have an IP network interface such as an Ethernet card or modem with PPP software. In addition, the i.LON software must be installed on your computer, and the IP-852 channel must be configured using the LonWorks-IP Configuration Server application software.

## Neuron C I/O Objects

Bit, byte, nibble input/output
Bitshift input/output
Dallas Touch input/output
Dual slope input
(for low-cost A/D)
Edge divide output
Edgelog input
Frequency output
Infrared input
Infrared pattern output
I2C input/output
Level detect input
Magcard bitstream input
(for ISO 7811 input)

Muxbus input/output
(multiplexed address/data)
Neurowire input/output
(National Semiconductor Microwire
and Motorola SPI compatible)
Oneshot output, ontime input,
period input, pulsewidth output
Parallel input/output
Pulsecount input/output

Pulsecount input/output Quadrature input

SCI (UART) serial input/output\*. SPI serial input/output\*.

Serial input/output.
Total count input.

Touch input/output
(Maxim/Dallas 1-Wire®
protocol-compatible)

Triac and stretched triac\*\* output Triggeredcount output Wiegand input

## Neuron C Network

## **Communication Extensions**

Functional blocks Network variables Configuration properties Application and foreign-frame messages

- \* For Series 5000 and 3100 Smart Transceivers and Neuron Chips with hardware SCI and SPI support only
- \*\* For Series 5000 Smart Transceivers and Neuron Chips with stretched triac support only

#### **FT 5000 EVB**

#### **Processor**

FT 5000 Smart Transceiver.

## **Processor Input Clock**

10MHz (5MHz to 80MHz system clock).

### **Processor Memory**

64KB on-chip RAM, 16KB on-chip ROM, 64KB external serial flash memory, and 64KB external serial EEPROM mapped to 64KB Neuron memory space based on NodeBuilder hardware template definition.

#### **Operating Input Voltage**

+9 to 12VDC unregulated.

## External I/O Power

Combined +5V and +3.3V current not to exceed 100mA.

## External Power Supply

100 to 240VAC; 50 or 60Hz.

## **Operating Temperature**

0 to +45°C

#### **Non-operating Temperature**

-20 to +70°C

#### Dimensions

140mm x 105mm x 30mm

## **EMC Compliance**

EN 55022 Class A.

#### LTM-10A PLATFORM

#### **Processor**

Neuron 3150 Chip.

## **Processor Input Clock**

10MHz (5MHz system clock).

#### **Processor Memory**

64KB flash memory and 32KB RAM mapped to 64KB Neuron memory space in three memory configurations.

#### **Power Input**

+5VDC ±5% regulated 3A minimum (power supply not included).

## External I/O Power

+5VDC @ 100mA typical.

## **Operating Temperature**

0 to +55°C with enclosure. 0 to +70°C in free air.

## Non-operating Temperature

-20 to +70°C

#### **Dimensions**

198mm x 145mm x 53mm

## **EMC Compliance**

EN 55022 Class A.

#### **DOCUMENTATION**

FT 5000 EVB Examples Guide 078-0389-01

FT 5000 EVB Hardware Guide 078-0390-01

Gizmo 4 User's Guide 078-0191-01

I/O Model Reference for Smart Transceivers and Neuron Chips 078-0392-01

Introduction to the LonWorks Platform 078-0183-01

LNS Plug-in Programmer's Guide 078-0393-01

LTM-10A User's Guide 078-0132-01

LonMaker User's Guide 078-0168-02

Neuron Assembly Language Reference 078-0399-01

Neuron C Programmer's Guide\*\*\* 078-0002-02

Neuron C Reference Guide\*\*\*
078-0140-02

Neuron Tools Errors Guide 078-0402-01

NodeBuilder FX User's Guide 078-0405-01

NodeBuilder FX/PL Examples Guide 078-0403-01

NodeBuilder Resource Editor User's Guide 078-0194-01

Series 5000 Chip Data Book 005-0199-01

\*\*\* Printed copy shipped upon receipt of product registration.

#### **ORDERING INFORMATION**

NodeBuilder FX/FT Development Tool 10020R-40-24

NodeBuilder FX/PL Development Tool 10020R-40-27

NodeBuilder FX/FT Classroom Edition 10020R-40-34

NodeBuilder FX CD 10050-40

FT 5000 EVB Evaluation Board 28022R

LTM-10A/PL-20 Platform 65150R-270

Gizmo 4 I/O Board 28004R

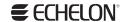